#### **QGIS fails to set focus on the attribute window when it pops up**

*2008-07-16 07:33 AM - Maciej Sieczka -*

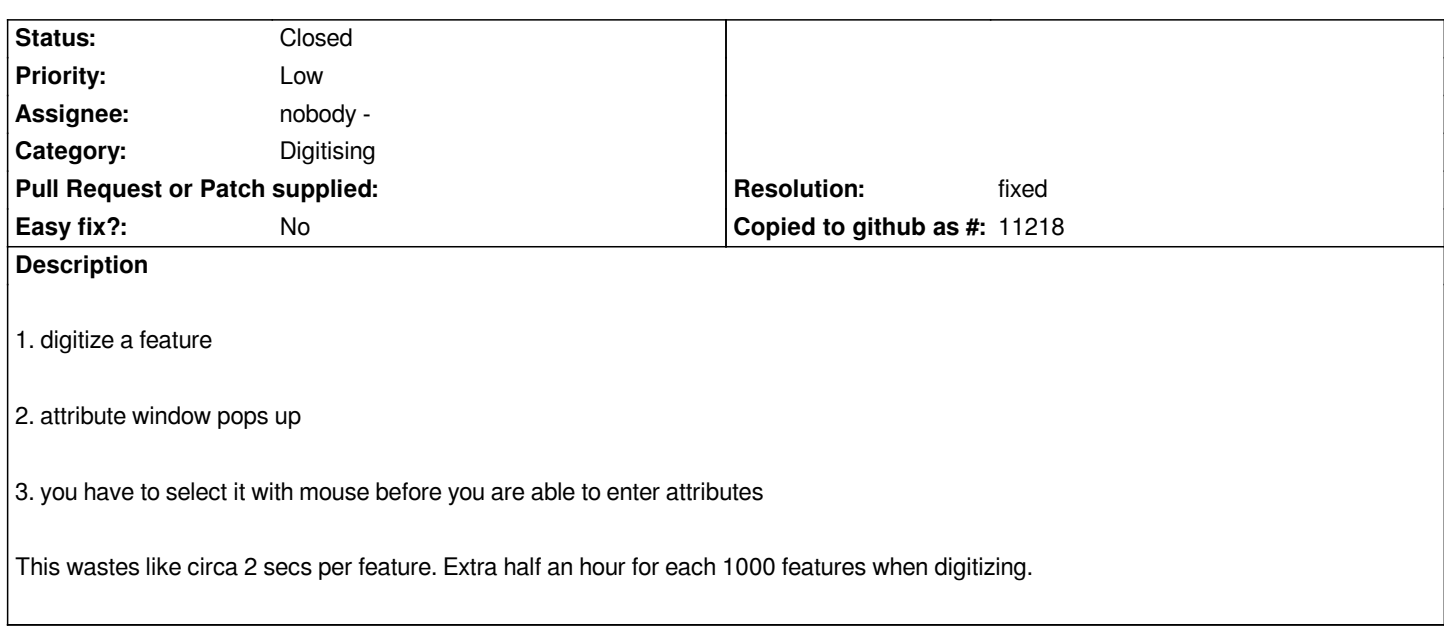

## **Associated revisions**

# **Revision db03de51 - 2008-10-21 07:35 PM - Magnus Homann**

*When capturing new points (e.g.) set focus to first attribute field to edit. No need to use the mouse for entering data. Fixes #1158*

*git-svn-id: http://svn.osgeo.org/qgis/trunk/qgis@9510 c8812cc2-4d05-0410-92ff-de0c093fc19c*

# **Revision [daad899b - 2008-10-21 07:35 PM - Magn](http://svn.osgeo.org/qgis/trunk/qgis@9510)us Homann**

*When capturing new points (e.g.) set focus to first attribute field to edit. No need to use the mouse for entering data. Fixes #1158*

*git-svn-id: http://svn.osgeo.org/qgis/trunk@9510 c8812cc2-4d05-0410-92ff-de0c093fc19c*

### **History**

## **#1 - 2008[-10-21 10:35 AM - Magnus Homann](http://svn.osgeo.org/qgis/trunk@9510)**

*Fixed in commit:db574063 (SVN r9151).*

# **#2 - 2008-10-21 01:32 PM - Magnus Homann**

# *- Resolution set to fixed*

*- Status changed from Open to Closed*

## **#3 - 2009-08-22 12:57 AM - Anonymous**

*Milestone Version 1.0.0 deleted*